## **QGIS Application - Bug report #831 Correction to page 38 of QGIS user guide**

*2007-11-22 03:45 PM - gburns -*

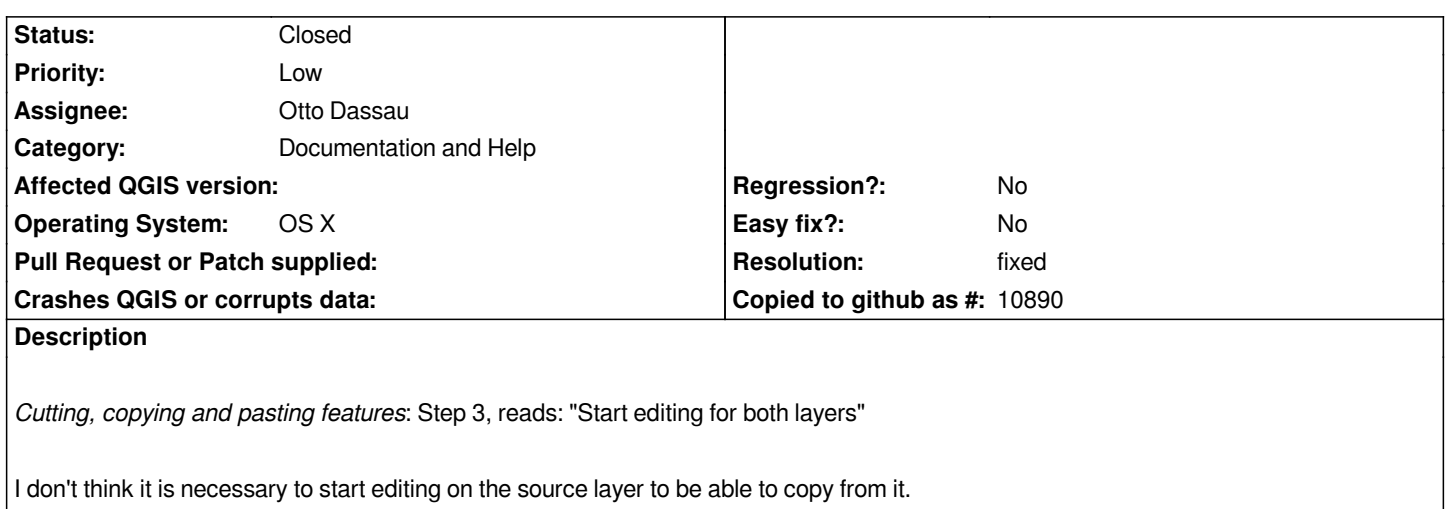

## **History**

## **#1 - 2009-01-31 02:24 AM - Paolo Cavallini**

- *Resolution set to fixed*
- *Status changed from Open to Closed*

*Closed wit rev #10064*

## **#2 - 2009-08-22 01:01 AM - Anonymous**

*Milestone Version 1.0.1 deleted*